A mérgezett csoki egy nagyon egyszerűen leírható kétszemélyes játék. A játékosok felváltva "harapnak" a táblából és az veszít, aki kénytelen a mérgezett csokoládécikket "kiharapni". Ismert, hogy a kezdőnek van nyerő stratégiája, de az csak az  $N \times N$  és a  $2 \times N$  méretű tábla esetén fogalmazható meg egyszerűen, más méretű táblát használva a játék valós izgalmat hordoz.

A játékról b®vebben például a

[h](http://web.cs.elte.hu/szakdolg/ghorvath.pdf)ttp://web.
s.elte.hu/szakdolg/ghorvath.pdf

oldalon olvashatunk.

Ebben a feladatban a következ® formában játszunk:

- $\bullet\,$ a csokoládé tábla $N$ sorból és $M$ oszlopból áll;
- az egyes sokoládé
ikkeket két egész számmal azonosítjuk;
- a mérgezett csokoládécikk az  $(M, N)$  helyen található;
- a táblából minden lépésben legalább egy cikket "harapunk" ki, a harapást a jobb felső sarokkal adjuk meg  $(i, j)$ . Ekkor minden olyan még meglévő  $(x, y)$  csokoládécikket elveszünk, amelyre  $x \leq i$  és  $y \leq j$ .

A játékot most táblázatkezelő program segítségével valósítsuk meg–egy 10 oszlopból és 12 sorból álló tartományban. A táblát a munkafüzet Játék munkalapján jelenítsük meg a D1:M12 tartományban. A játékosok lépéseiket felváltva jegyzik be az A és B oszlopba az alábbi mintának megfelelően. A játékot kezdő játékos színe sárga, a másiké a zöld. Jelöljük sárga háttérrel a kezdő játékos lépéseinek sorait az A és a B oszlopban, valamint a játéktáblán az általa "kiharapott" csokoládécikkeket. Ugyanezeket a másik játékos esetén zölddel valósítsuk meg. A még meglévő csokoládécikkek színe legyen barna. Ha valamelyik játékos szabálytalanul lép, azaz egyetlen cikket sem harap ki, a lépés sora legyen piros. Ha valaki a mérgezett cikket veszi el és így a játék befejeződik, a lépés sora legyen fekete háttérrel és fehér karakterekkel megjelenítve. A szabálytalan és a játékzáró lépést követő sorok háttér- és szövegszíne egyaránt fehér legyen. (A minta a jobb olvashatóság érdekében csak a tábla színezését mutatja.)

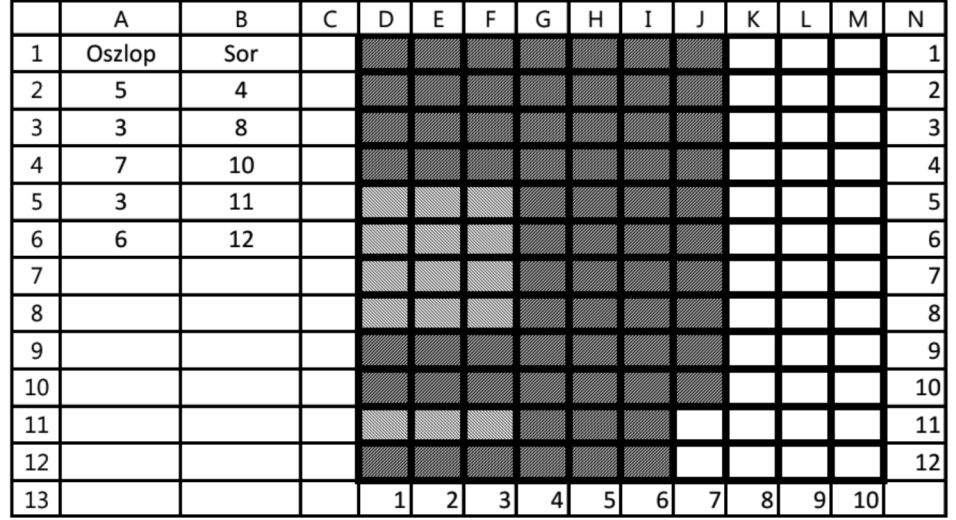

A szükséges segédszámításokat a Segéd munkalapon végezzük, amihez tetszőleges számú cellát használhatunk. A megoldáshoz sak beépített függvényeket alkalmazhatunk. A megoldás során törekedjünk másolható képletek használatára. (A felhasznált ellák és képletek száma a megoldás értékelését nem befolyásolja.)

<span id="page-0-0"></span>Beküldend® egy i482.zip tömörített állományban a megoldást tartalmazó i482 munkafüzet és a dokumentá ciót magában foglaló i482.pdf fájl. A dokumentáció tartalmazza a használt táblázatkezelő nevét, verziószámát és a megoldás során használt képleteket és azok szerepének rövid leírását.